การพัฒนาระบบการวางแผนการผลิตในอุตสาหกรรมการผลิต

นางสาวจรัญญา ผลดีเจริญ

วิทยานิพนธ์นี้เป็นส่วนหนึ่งของการดีกษาตามหลักสูตรปริญญาวิศวกรรมศาสตรมหาบัณฑิต สาขาวิชาวิศวกรรมอุตลาหการ ภาควิชาวิศวกรรมอุตสาหการ คณะวิศวกรรมศาสตร์ จุฬาลงกรณ์มหาวิทยาลัย ปีการดีกษา 2547 ISBN 974-17-7174-6 ลิฃลิทธของจุฬาลงกรณ์มหาวิทยาลัย

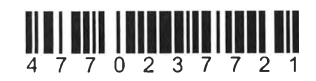

**DEVELOPMENT OF PRODUCTION PLANNING SYSTEM IN MANUFACTURING INDUSTRY** 

Miss Jaranya Pondeejaroen

A Thesis Submitted in Partial Fulfillment of the Requirements for the Degree of Master of Engineering in Industrial Engineering Department of Industrial Engineering Faculty of Engineering Chulalongkorn University Academic Year 2004 ISBN 974-17-7174-6

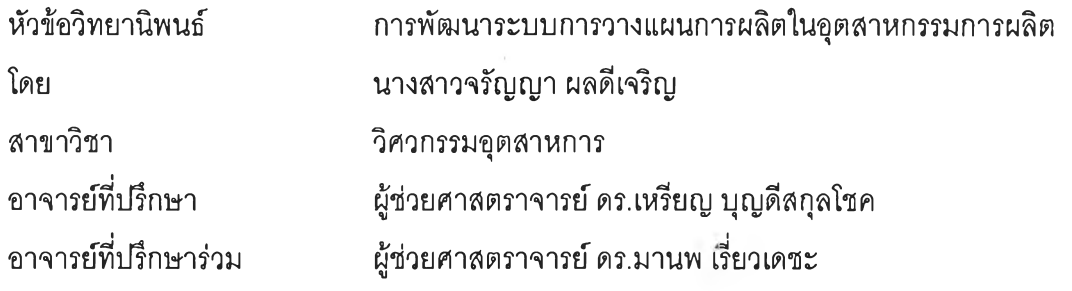

คณะวิศวกรรมศาสตร์จุฬาลงกรณ์มหาวิทยาลัย อนุม้ติให้นับวิทยานิพนธ์ฉบับนี้เป็นส่วนหนึ่ง ของการดีกษาตามหลักสูตรปริญญามหาบัณฑิต

..*. . ป ี^ : .* ....... ณ์. ...................... คณบดีคณะวิศวกรรมศาสตร์

(ศาสตราจารย์ ดร.ดิเรก ลาวัณย์ดีริ)

คณะกรรมการสอบวิทยานิพนธ์ *.*

y ป - **................................***. / . . . . X . . . J .* ......................ประธานกรรมการ

(รองศาสตราจารย์ดำรงค์ทวีแสงสกุลไทย)

.................................*? .*โ\*ณ์นึ่...............อาจารย์ที่ปรึกษา

(ผู้ช่วยศาสตราจารย์ ดร.เหรียญ บุญดีสกุลโชค)

.................0^\*\*ป..)โณ์โ7....................... อาจารย์ที่ปรึกษาร่วม

(ผู้ช่วยศาสตราจารย์ดร.มานพ เรี่ยวเดชะ)

............ ?โ!}ป?โบันั โโณ์บับั>.1ไ...........กรรมการ (อาจารย์ นันทพร ลีลายนกุล)

จรัญญา ผลดีเจริญ: การพัฒนาระบบการวางแผนการผลิตในอุตสาหกรรมการ ผลิต (DEVELOPMENT OF PRODUCTION PLANNING SYSTEM IN MANUFACTURING INDUSTRY) อ.ที่ปรึกษ่า : ผู้ช่วยศาสตราจารย์ ดร. เหรียญ บุญดีสกุลโชค, อ.ที่ปรึกษาร่วม : ผู้ช่วยศาสตราจารย์ ดร.มานพ เรี่ยว เดชะ 1จำนวนหน้า 246 หน้า . ISBN 974-17-7174-6.

งานวิจัยนี้มืวัตถุประสงค์เพื่อพัฒนากระบวนงานิสำหรับอุตสาหกรรมการผลิตโดยทั่วไป และ พัฒนาต่อเป็นระบบสารสนเทศ พร้อมทั้งออกแบบระบบโปรแกรมคอมพิวเตอร์เพื่อสนับสนุน กระบวนงานและระบบสารสนเทศในส่วนของการวางแผนการผลิต ในการดำเนินงานวิจัยนี้ ผู้วิจัยได้ เลือกใช้เครื่องมือการพัฒนาระบบตามหลักการของวัฏจักรการพัฒนาระบบ หรือ System Development Life Cycle **และใช้**โปรแกรมพาวเวอร์บิลเดอร์(Power Builder)ในการทำโปรแกรม ร่วมกับระบบฐานข้อมูล MySQL

กระบวนงานที่ออกแบบได้จะครอบคลุมตั้งแต่การรับข้อมูลใบสั่งชื้อสินค้าจากฝ่ายจัดการคำ สั่งชื้อ นำมาทำการวางแผนการผลิตหลัก เพื่อประมวลผลความต้องการวัสดุและภาระงานที่เกิดขึ้นใน แผนกผลิตต่างๆ รวมทั้งการตรวจสอบและจองวัสดุคงคลังสำหรับใบสั่งผลิตหนึ่งๆ ระบบโปรแกรม คอมพิวเตอร์ที่พัฒนาขึ้นมาเพื่อรองรับกระบวนงานที่ออกแบบไว้จะประกอบด้วยส่วนบันทึกค่าเริ่มต้น การทำงาน ส่วนการปฏิบัติงาน และส่วนของการออกเอกสารและรายงานที่เกี่ยวข้อง จากผลการ ทดสอบการใช้งานพบว่า ระบบสนับสนุนที่พัฒนาขึ้นสามารถดำเนินการออกเอกสารสั่งผลิตและ เอกสารร้องขอคำสั่งชื้อไต้ รวมถึงคำนวณความต้องการใช้วัสดุและคำนวณภาระงานที่เกิดขึ้นใน แผนกผลิตได้ โปรแกรมที่พัฒนาขึ้นสามารถเพิ่มศักยภาพในการดำเนินงานโดยลดเวลาในการวาง แผนการผลิตลง ลดความผิดพลาดจากการทำงานของคนและลดปรมาณเอกสารที่จัดเก็บลงได้

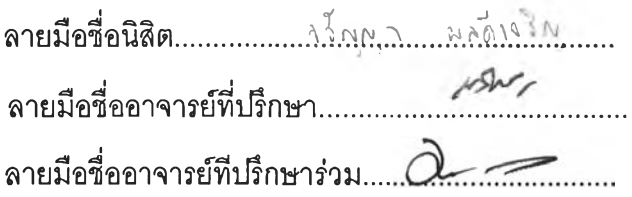

ภาควิชา วิศวกรรมอุตสาหการ สาขาวิชา วิศวกรรม.อุตลาหการ ปีการดีกษา 2547

# # 4770237721 : MAJOR INDUSTRIAL ENGINEERING KEY WORD: BUSINESS PROCESS / PRODUCTION PLANNING

> JARANYA PONDEEJAROEN : DEVELOPMENT OF PRODUCTION PLANNING SYSTEM IN MANUFACTURING INDUSTRY. THESIS ADVISOR : ASST.PROF REIN BOONDISKULCHOK, THESIS COADVISOR : ASST.PROF.MANOP REODECHA, 246 pp. ISBN 974-17-7174-6.

The objective of this research is to develop ล generic business process and information system for production planning function for manufacturing industry. It also includes design and development of software for the process. เท this study, the System Development Life Cycle methodology is used as the main tool, and Powerbuilder program and MySQL database for application development.

The business process starts at receiving of sale order from the order handling process and then makes a master schedule, calculates material requirement and working load for the order. The process also checks inventory status and allocates material for production. The software consists of three sections; master data setup, operation and reporting. The system worked well at a test site. It can generate production order and purchase requisition, It also can calculate material requirement and work load for each production department. Furthermore, We found that the developed support system can improve the productivity by reduce the planning time, human error and the necessary document.

Department Industrial Engineering Field of study Industrial Engineering Academic year 2004 Student's signature …<u>นี้ผู้ผู้คุณ และ เจริม</u> Advisor's signature Co-advisor's signature *c X ~ ร ุH*

### **กตตกรรมประกาศ**

ผู้วิจัยขอกราบขอบคุณ ความช่วยเหลืออย่างดียิ่งของ ผู้ช่วยศาสตราจารย์ ดร. เหรียญ บุญดีสกุลโชค อาจารย์ที่ปรึกษาวิทยานิพนธ์ และผู้ช่วยศาสตราจารย์ ดร.มานพ เรี่ยวเดชะ อาจารย์ที่ปรึกษาวิทยานิพนธ์ร่วม ที่ไดีให้คำแนะนำและแนวทางในการดำเนินงานวิจัยที่เป็น ประโยชน์อย่างยิ่ง จนทำให้วิทยานิพนธ์ฉบับนี้สำเร็จลุล่วงไปได้ด้วยดี รวมถึงขอกราบขอบคุณ รอง ศาสตราจารย์ ดำรงค์ ทวีแสงสกุลไทย ประธานคณะกรรมการสอบวิทยานิพนธ์ และอาจารย์ บันทพร ลีลายนกุล กรรมการสอบวิทยานิพนธ์ ที่ไดีให้ข้อเสนอแนะและความคิดเห็นเพิ่มเติมที่ นำมาซึ่งความสมบูรณ์ของวิทยานิพนธ์ฉบับนี้

ผู้วิจัยขอขอบคุณ คุณอำนาจ พวงรอด ที่ได้ให้ความรู้ และคำปรึกษาในล่วนการ พัฒนาโปรแกรม คุณศุภกัญญา ชิณประทีป ผู้รับผิดชอบโปรแกรมในล่วน **System admin** ที่ทำให้ โปรแกรมสบบูรณ์ยิ่งขึ้น รวมถึง คุณจินตสิทธิ แซ่เฮี้ย ที่ได้ให้ความช่วยเหลือและแก้ปัญหาที่แก้ขึ้น จากการเขียนโปรแกรม ตลอดจน เพื่อน ๆ และพี่ ๆ ในหน่วยวิจัย ROM ที่ได้ให้ความช่วยเหลือใน ทุก ๆ ด้าน

สุดท้ายนี้ขอกราบขอบคุณคณาจารย์ทุกท่านที่ประสาทความรู้ให้แก่ผู้วิจัย อันเป็น พื้นฐานสำคัญในการทำวิทยานิพนธ์จนสำเร็จลุล่วงได้ ตลอดจนบิดามารดา ครอบครัวและเพื่อนๆ ที่ได้ให้การสนับสนุนและกำลังใจ จนกระทั่งวิทยานิพนธ์ฉบับนี้สำเร็จลงด้วยดี

# สารบัญ

 $\overline{\phantom{a}}$ 

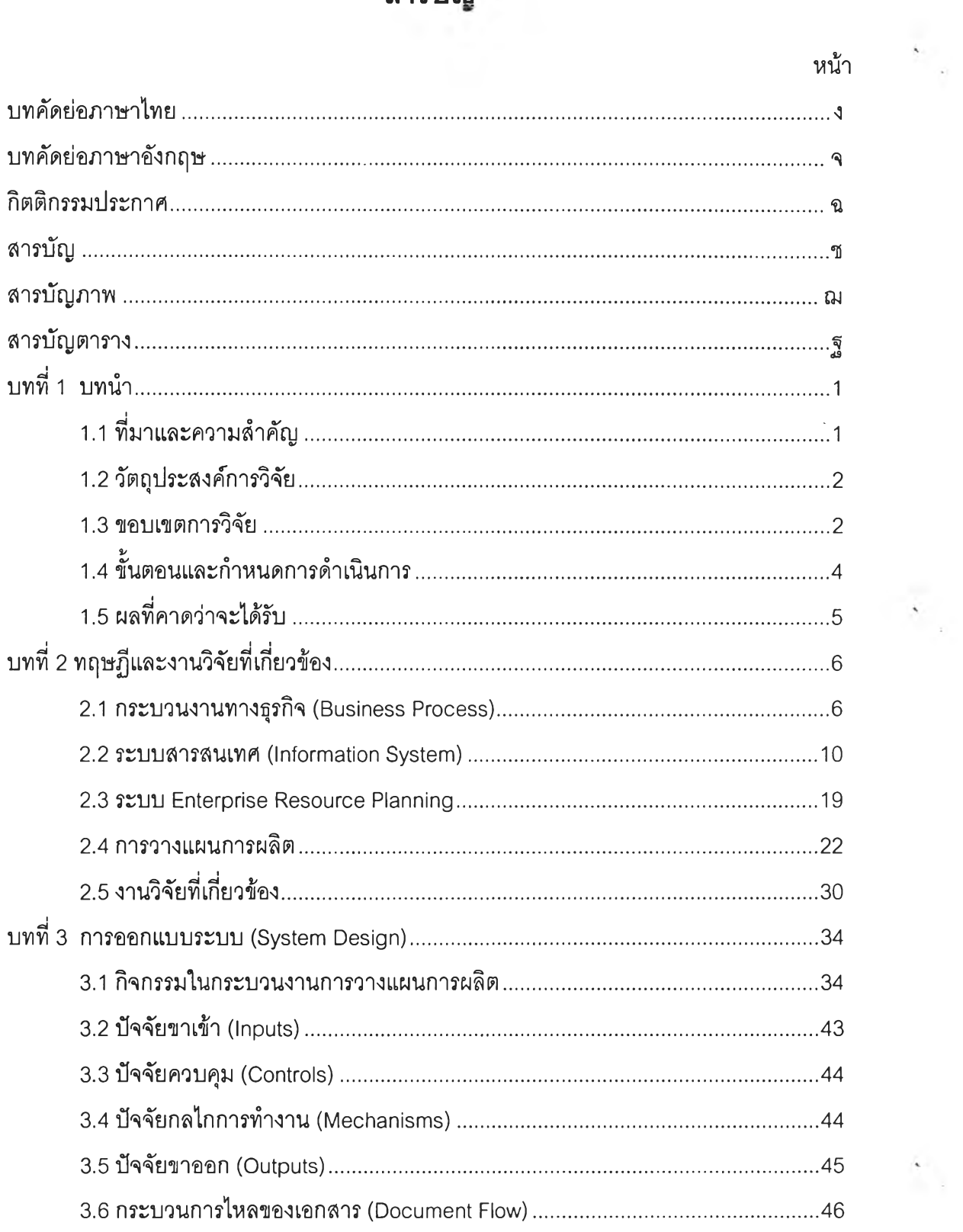

 $\ddot{\phantom{0}}$ 

 $\hat{\mathcal{N}}$ 

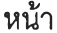

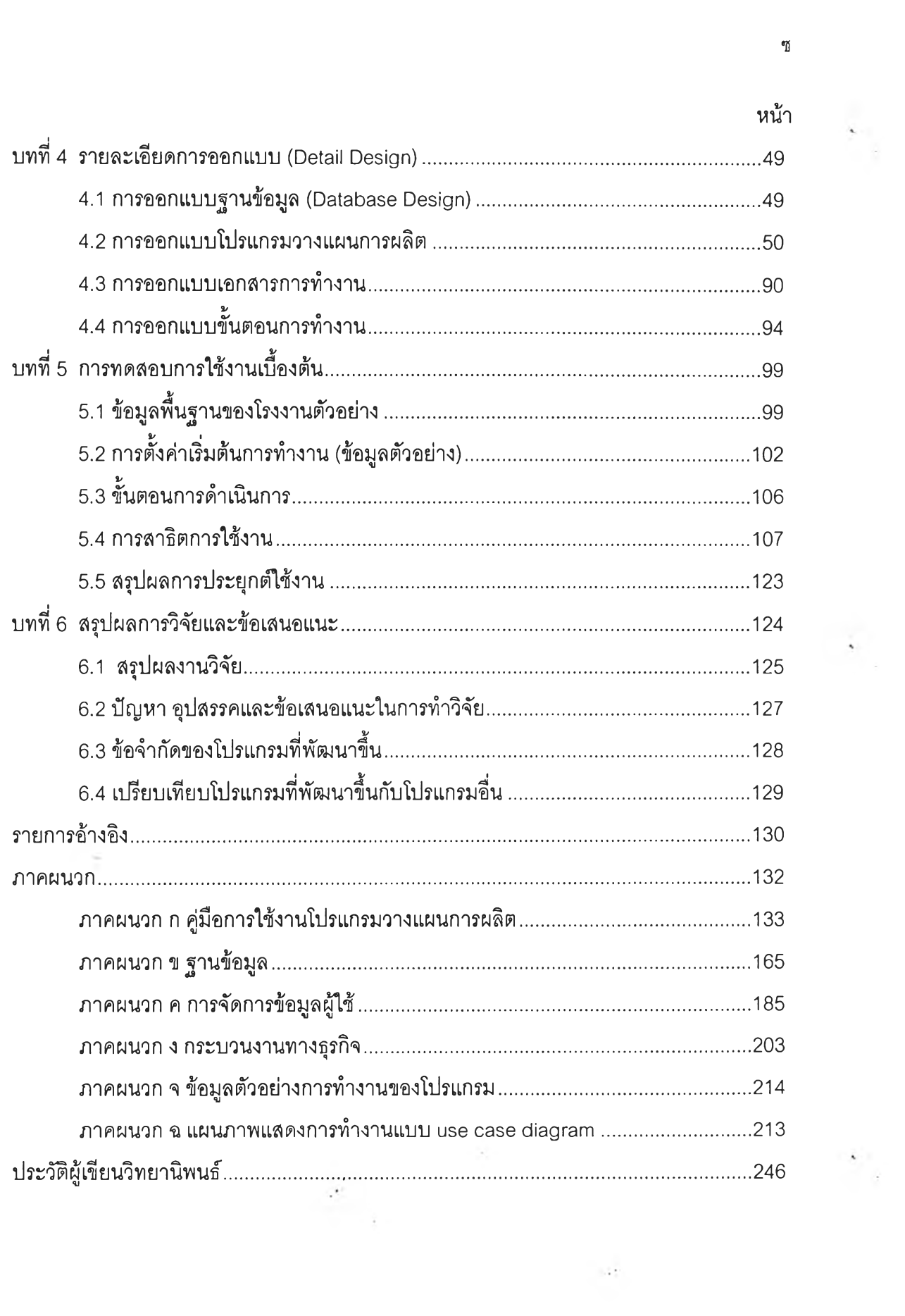

## **สารบัญภาพ**

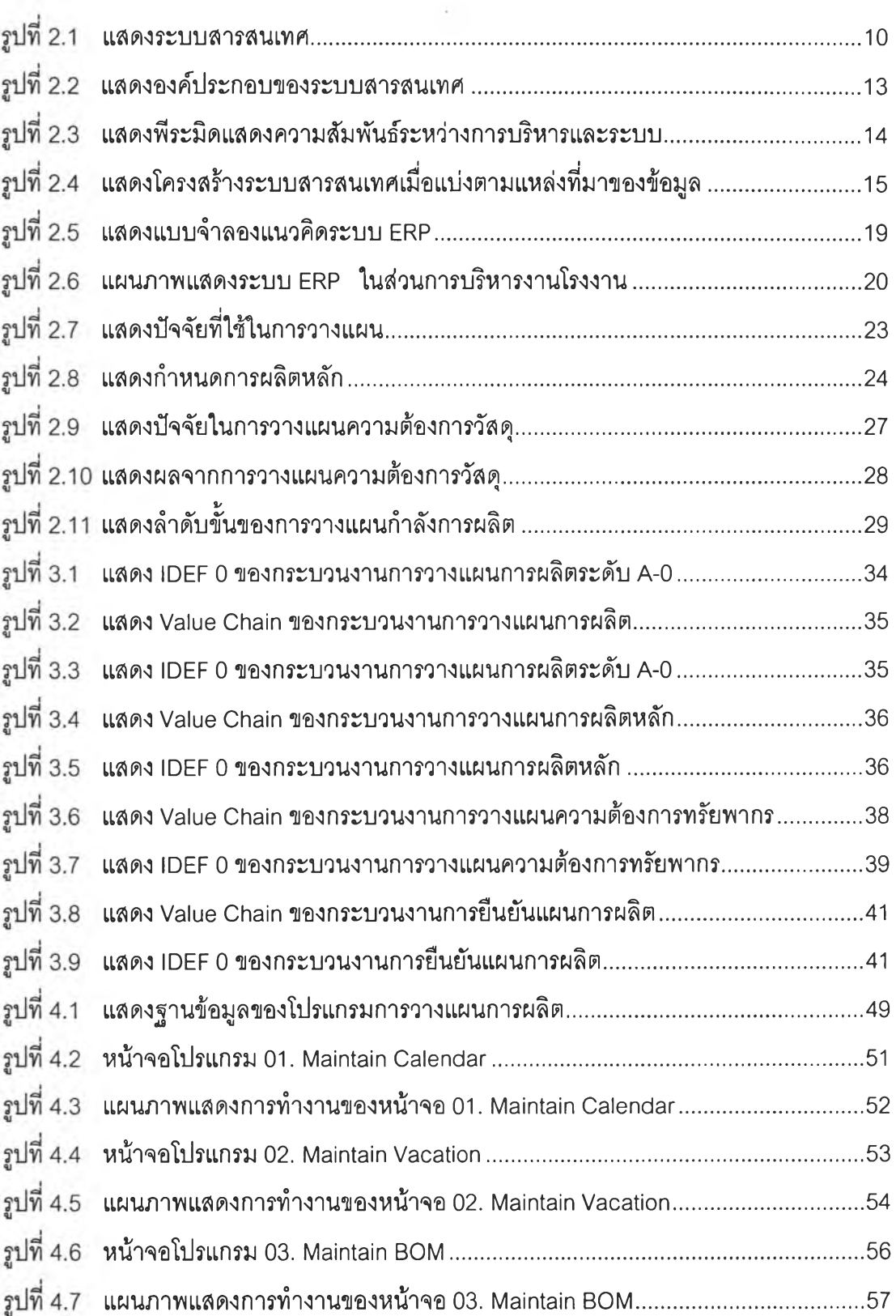

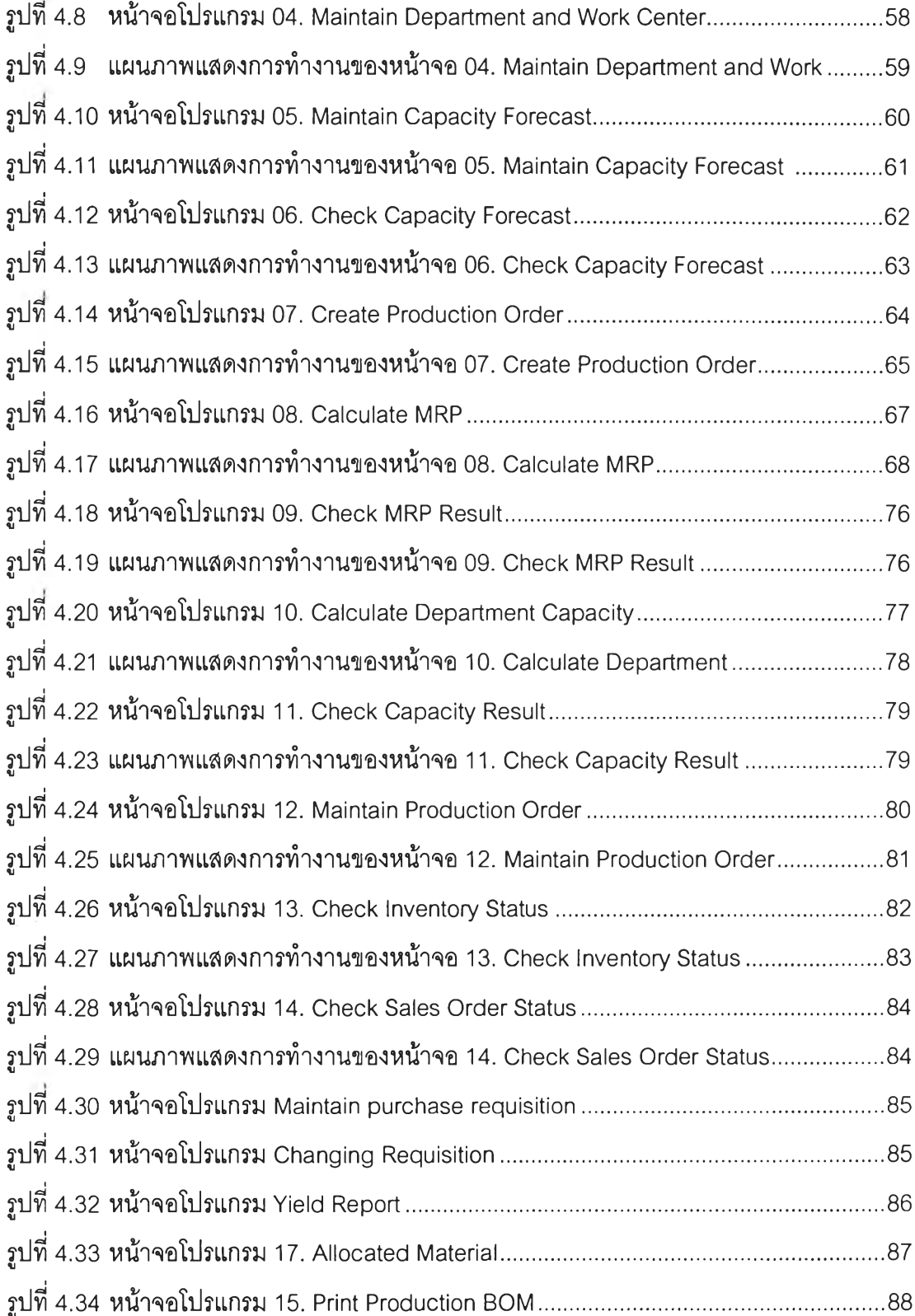

หน

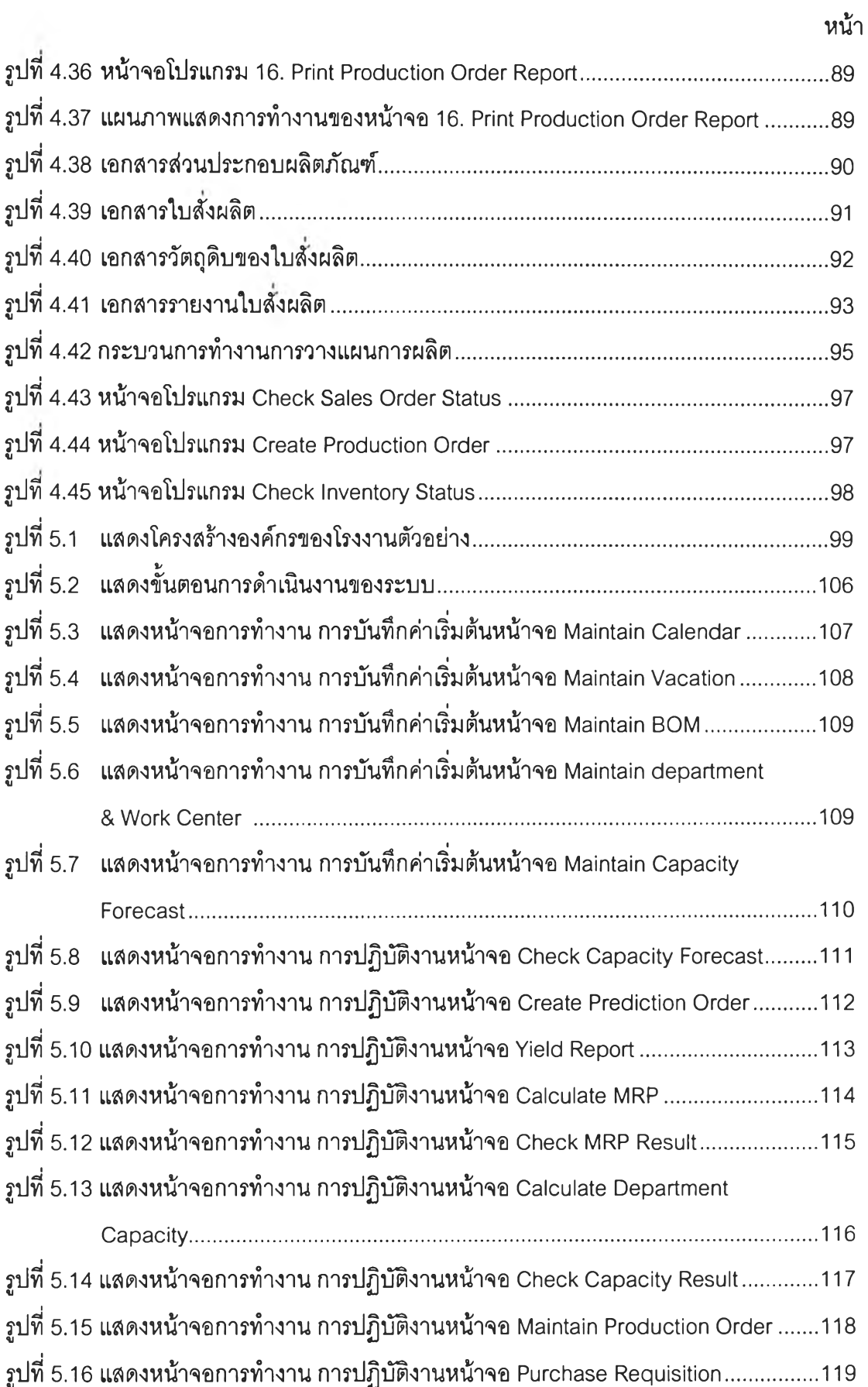

 $\sim 10$ 

 $\overline{\phantom{a}}$ 

 $\overline{\phantom{a}}$ 

 $\frac{1}{2}$ 

 $\begin{bmatrix} 1 & 0 \\ 0 & 1 \end{bmatrix} \begin{bmatrix} 1 & 0 \\ 0 & 1 \end{bmatrix}$ 

 $\mathcal{S}_{\mathcal{A}}$ 

 $\mathcal{A}$ 

 $\frac{1}{2}$  .

fl

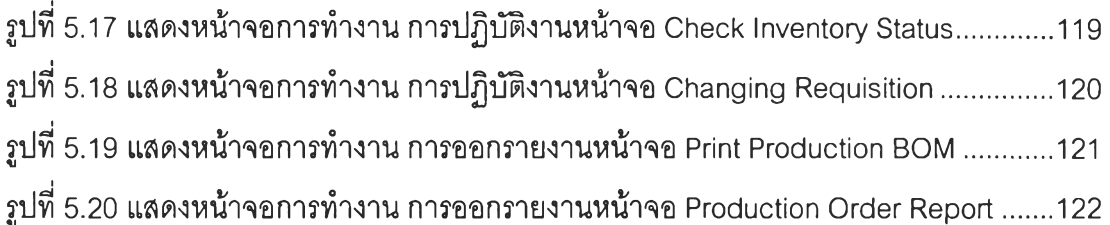

## **สารบิญตาราง**

หน้า

 $\bar{L}$ 

 $\star$  $\overline{\phantom{a}}$ 

ī.  $\overline{\phantom{a}}$ 

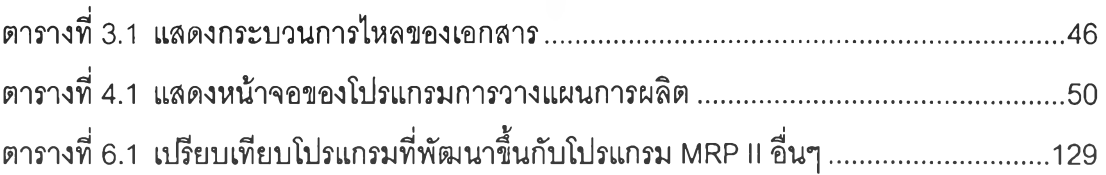